Licence L3 Enseignement TD Ordinateurs

# Geogebra, TDO 9

# Analyse 2, étude de suites

Exercice 1 : Suites  $u_n = f(n)$ 

1. Créez un fichier ex $1$ -suites.ggb dans lequel vous entrez la fonction  $f(x) = \left(1 + \frac{1}{x}\right)^{x}$  $\boldsymbol{x}$  $\Big)^x$ , un entier nommé départ et un curseur entier n qui varie de départ à une valeur entière supérieure que vous décidez. Ensuite, tracez tous les points  $(k, f(k))$  pour k qui varie de départ à n.

Mettre en légende un texte qui explique quels sont les points qui s'affichent.

2. Crér un outil TraceSuite.ggt qui demande une fonction  $f$ , un nombre depart, un nombre n et qui renvoie le tracé des points  $(k, f(k))$  pour k allant de *depart* à n ainsi que la légende associée.

Testez cet outil avec les fonctions  $f(x) = \sin(x)$  et  $g(x) = \frac{\sin(x)}{x}$ .

#### Exercice 2 : Suites récurrentes simples  $u_{n+1} = f(u_n)$

1. Pour tout  $u_1 \in \mathbf{R}$ , soit  $(u_n)_{n>1}$  une suite récurrente définie par  $u_{n+1} = f(u_n)$  pour  $n \geq 1$ . Créez un outil SuiteRecurrenteSimple.ggt dans lequel vous entrez une fonction f, un point  $A = (k, u_k)$ et qui retourne le point  $(k+1, u_{k+1})$ .

2. Dans un fichier ex2\_suites-recurrentes-1.ggb, testez cet outil avec  $f(x) = 5\sqrt{x+3}$  et  $u_1 = 0$ puis avec  $u_1 = 40$ . On tracera dans chaque cas au moins 12 itérations. On mettra une légende qui explique quels sont les points tracés.

3. Dans un fichier ex $2$  suites-recurrentes-1.ggb, créez des curseurs pour l'entier  $n$  et pour la valeur initiale  $u_1$ . Toujours avec  $f(x) = 5\sqrt{x+3}$  et  $u_1 = 0$ , utiliser la commande ItérationListe [f,u1,n] pour obtenir la suite (que l'on nommera suite) des n premiers termes de  $(u_n)_{n\geq 1}$  et dessinez la suite des points  $(k, u_k)$  ainsi obtenus avec la commande Séquence[(k,Elément[suite,k]),k,1,n].

Faire varier  $u_1$  pour observer le comportement de la suite  $(u_n)_{n\geq 1}$ .

## Exercice 3 : Escaliers et colimaçons

1. a) Dans un fichier ex3\_fonction-f.ggb, dessiner les escaliers obtenus lorsqu'on étudie  $(u_n)_{n\geq 1}$ définie par  $u_{n+1} = f(u_n)$  avec  $f(x) = 5\sqrt{x+3}$ ; par exemple, pour  $u_1 = 2.65$ , on obtient :

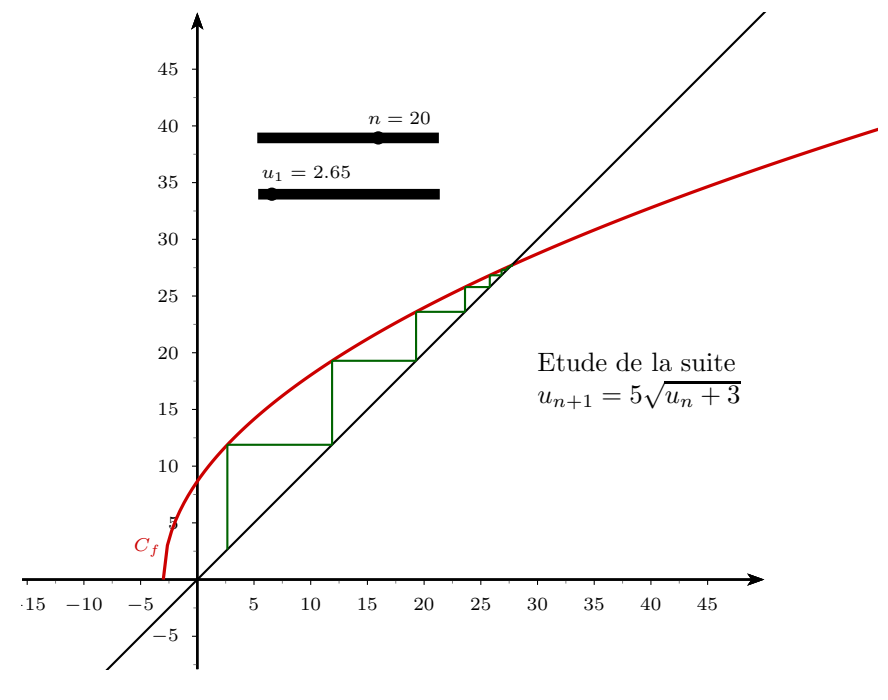

Quel est le point d'intersection du graphe de f et de la bissectrice  $y = x$ ? On fera varier la valeur d'initialisation  $u_1$  de -10 à 60 pour observer la variation (ou pas) de comportement de la suite.

b) Dans un fichier ex3 fonction-g.ggb, dessiner les escaliers obtenus lorsqu'on étudie  $(u_n)_{n\geq 1}$ définie par  $u_{n+1} = g(u_n)$  avec  $g(x) = \frac{x^2}{2}$  $\frac{x^2}{2} + \frac{1}{4}$  $\frac{1}{4}$  en faisant varier  $u_1$  de -5 à 5. Pour quelles valeurs de  $u_1$  la suite  $(u_n)_{n>1}$  semble-t-elle convergente ? Quelles sont les limites possibles pour la suite  $(u_n)_{n>1}$  ?

2. a) Dans un fichier ex3\_fonction-h.ggb, dessiner les colimaçons (ou escargots) obtenus lorsqu'on étudie  $(u_n)_{n\geq 1}$  définie par  $u_{n+1} = h_1(u_n)$  avec  $h_1(x) = \frac{1}{1+x^2}$ . La suite  $(u_n)_{n\geq 1}$  semble-t-elle convergente ?

b) Remplacer  $h_1$  par  $h_2(x) = \frac{2}{1+x^2}$ . La situation est-elle qualitativement la même ?

c) Remplacer  $h_2$  par  $h_3(x) = \frac{3}{1+x^2}$ . La situation est-elle qualitativement la même ? Que semblet-il se passer ?

### Exercice 4 : Ni escaliers, ni colimaçons...

1. Dans un fichier ex4\_fonction-f.ggb, étudier  $(u_n)_{n\geq 1}$  définie par  $u_{n+1} = f(u_n)$  avec  $f(x) =$  $2x-1$  $\frac{2x-1}{3x-1}$ . La suite  $(u_n)_{n\geq 1}$  semble-t-elle convergente ? Que se passe-t-il ? 2. Dans un fichier ex4\_fonction-g.ggb, étudier  $(u_n)_{n\geq 1}$  définie par  $u_{n+1} = g(u_n)$  avec  $g(x) =$  $x - 1$  $\frac{x}{1-x}$ . La suite  $(u_n)_{n\geq 1}$  semble-t-elle convergente ? Que se passe-t-il ? 3. Dans un fichier ex4\_fonction-h.ggb, étudier  $(u_n)_{n\geq 1}$  définie par  $u_{n+1} = h(u_n)$  avec  $h(x) =$  $3x + 3$  $\frac{3x+3}{3-x}$ . La suite  $(u_n)_{n\geq 1}$  semble-t-elle convergente ? Que se passe-t-il ?

# Exercice 5 : Suite logistique

On prend à présent  $f(x) = a(x - x^2)$ , a étant un paramètre réel qui varie dans [0, 4]. Dans un fichier ex5\_fonction-logistique.ggb, étudier  $(u_n)_{n\geq 1}$  définie par  $u_{n+1} = f(u_n)$ . Il y aura un curseur pour  $a \in [0, 4]$ , un curseur pour  $u_1 \in [0, 1]$  et un curseur pour n le nombre de termes de la suite calculés (prendre 300 comme valeur maximale).

Lorque a passe de 0 à 4, quelles évolutions constate-t-on ? Explications ? (question très difficile si on veut y répondre avec précision...!)